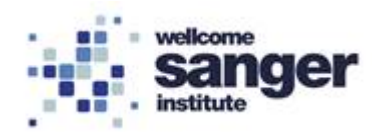

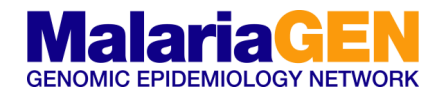

# **Standard Operating Procedure (SOP) SOP Title**  $\vert$  qPCR GbS library quantification **SOP number** GbS05 **SOP Version** 1

# **1. SCOPE**

Library quantification is performed by amplifying the set of five pre-diluted DNA Standards and diluted library samples by qPCR, using the KAPA SYBR FAST qPCR Mastermix and primers targeting the Illumina P5 and P7 flow cell oligo sequences.

The average Cq score for each DNA Standard is plotted against log10 (concentration in pM) to generate a standard curve. The concentrations of diluted library samples are then calculated against the standard curve, using absolute quantification.

# **2. MATERIALS REQUIRED:**

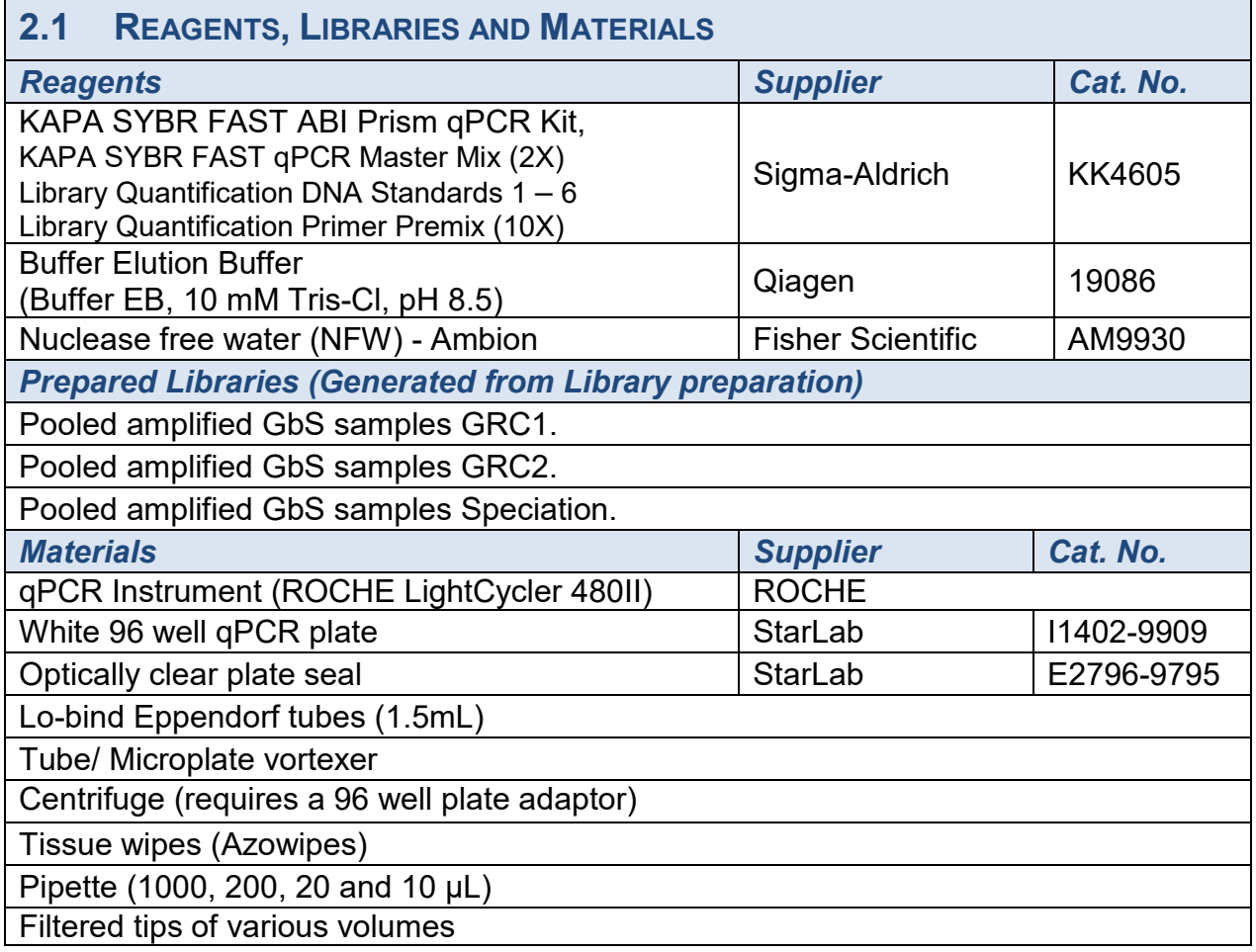

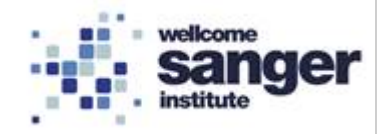

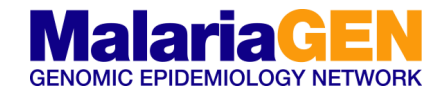

# **3. METHODOLOGY**

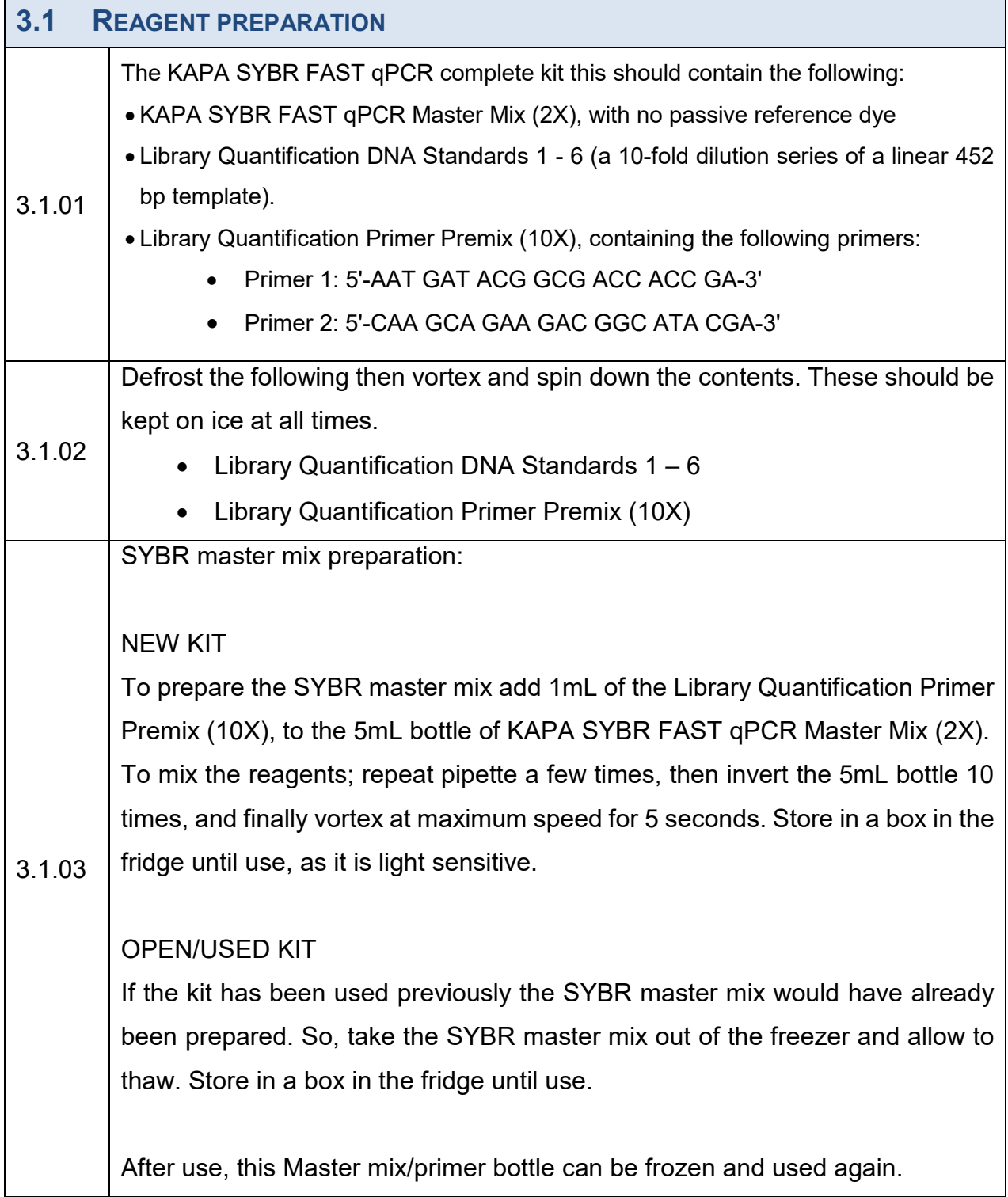

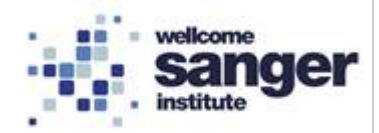

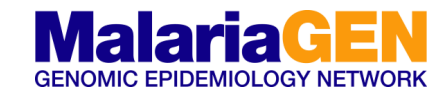

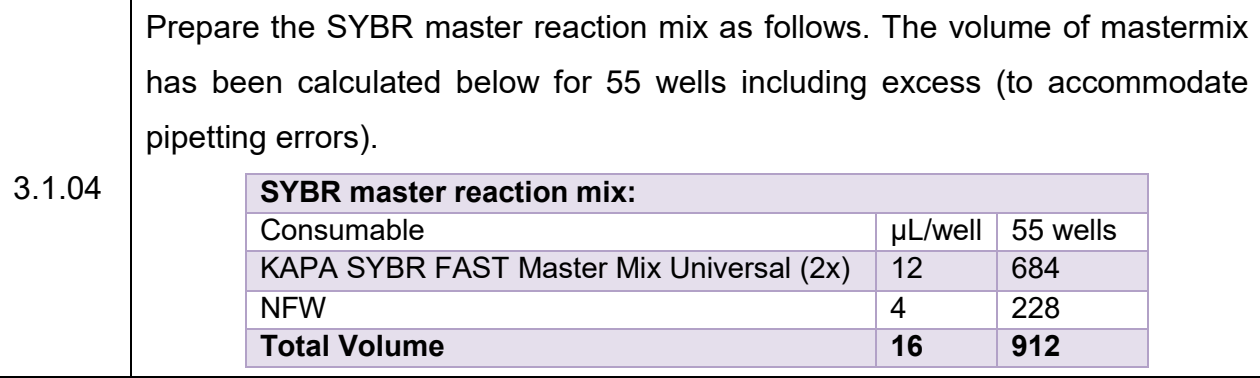

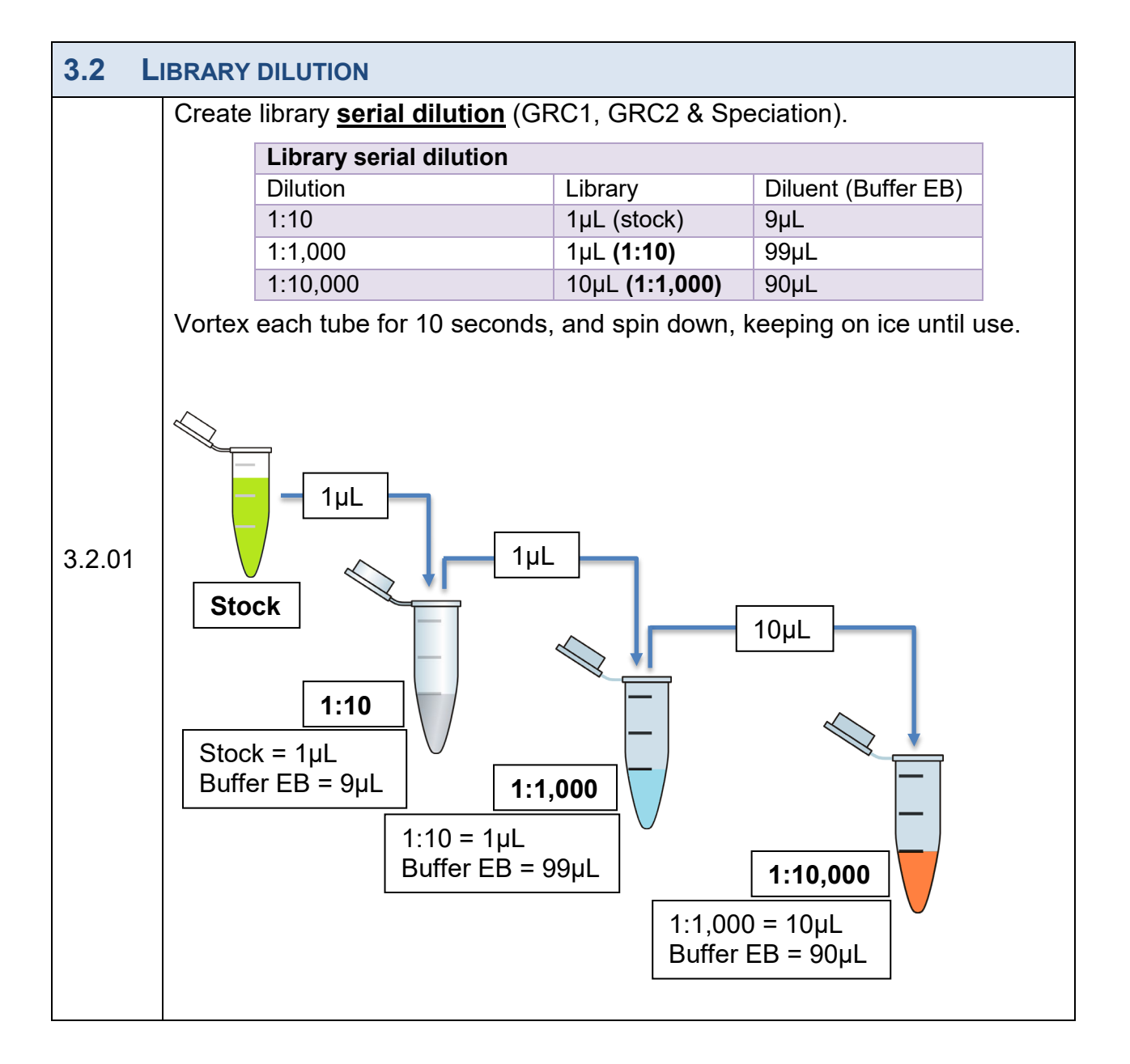

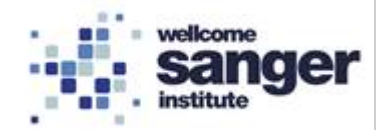

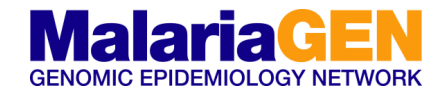

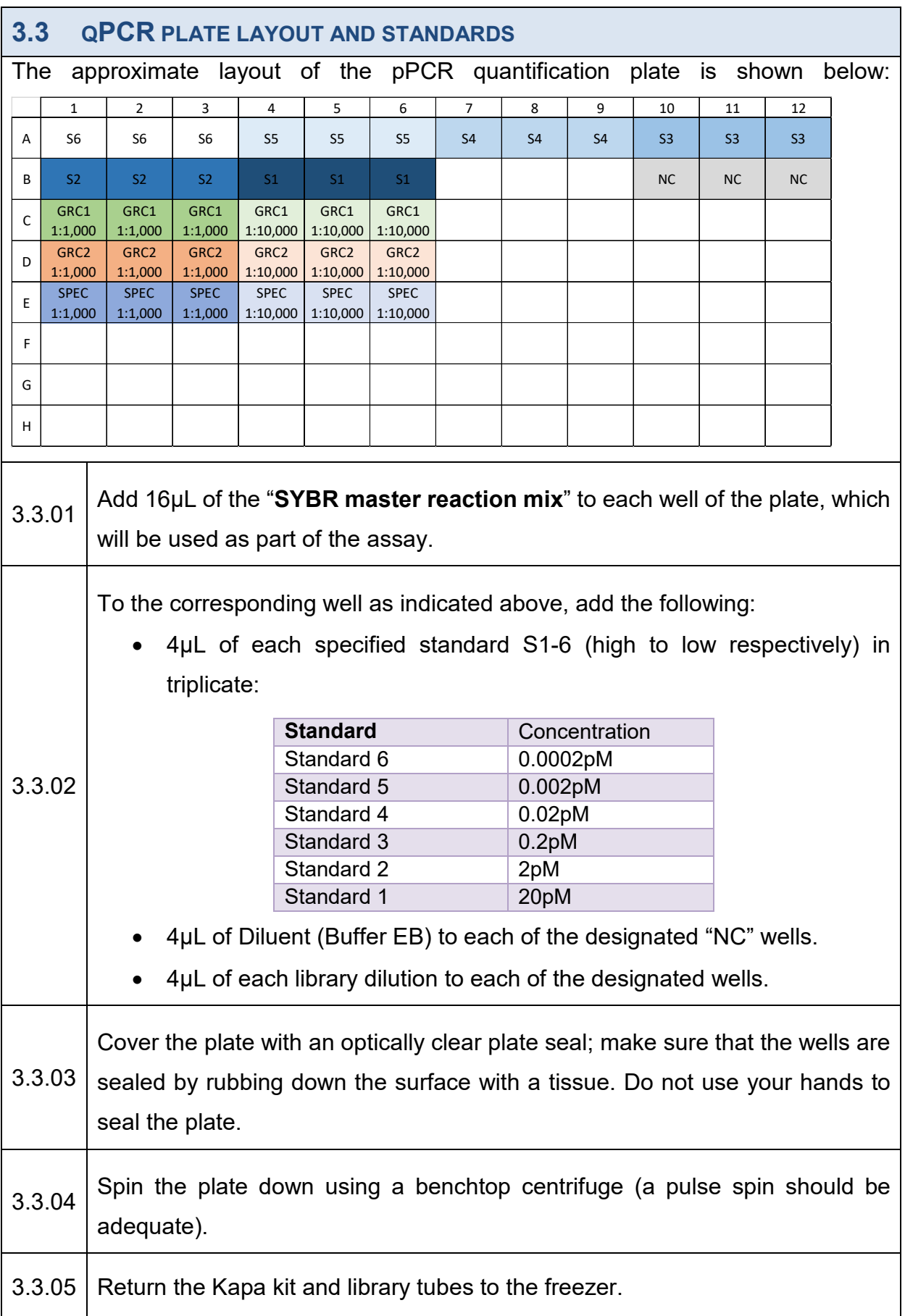

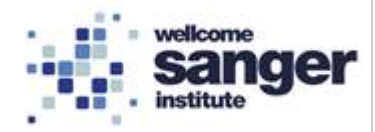

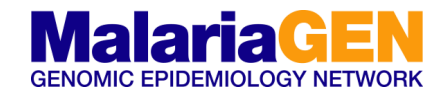

#### **3.4 EXAMPLE QPCR USING ROCHE LIGHTCYCLER**

Introduction – The following example is based upon use of the Roche LightCycler. We appreciate different labs have various types of qPCR machines. Therefore, please follow the guidelines as per specific qPCR machine.

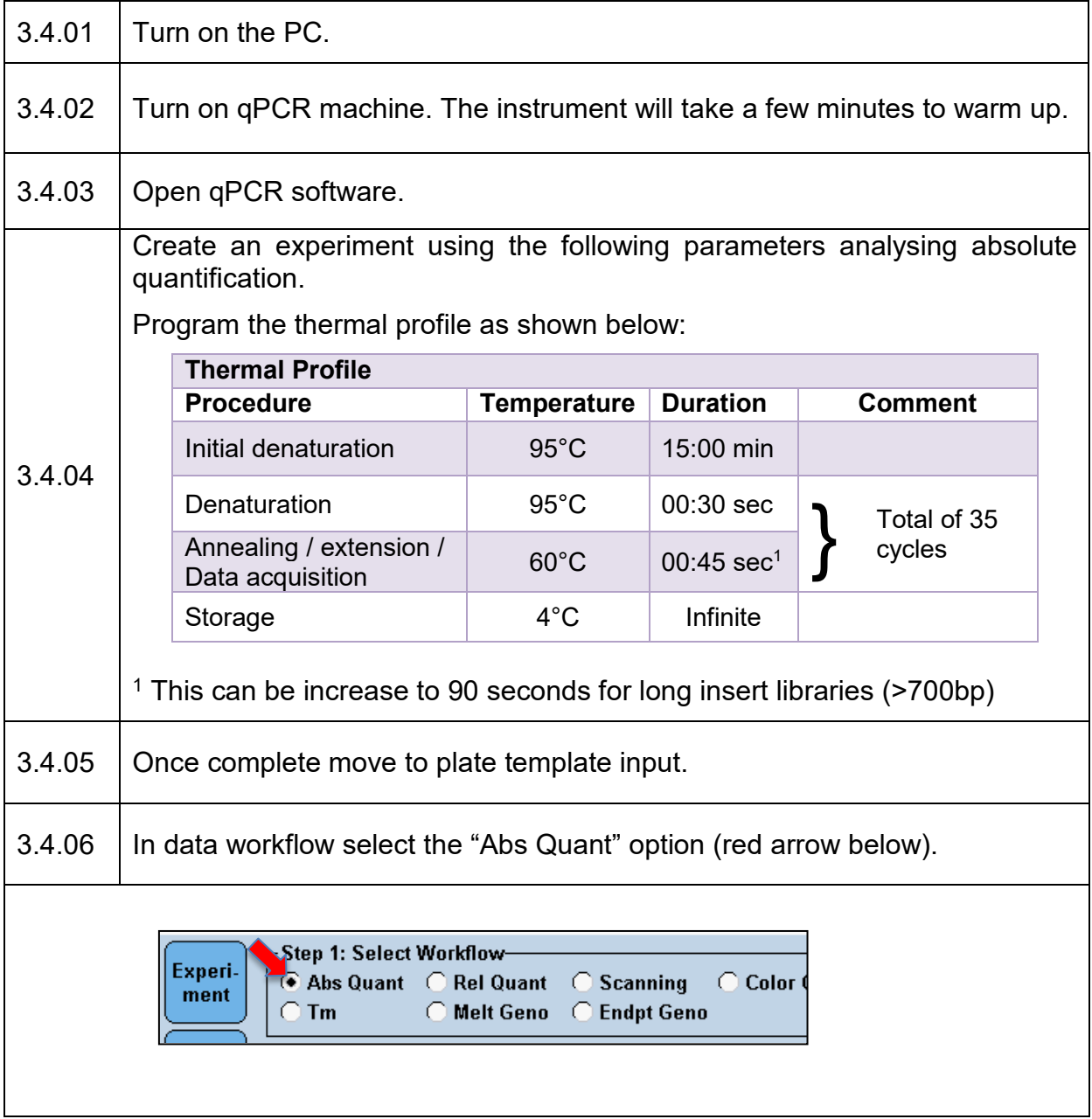

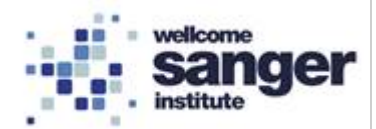

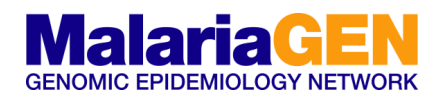

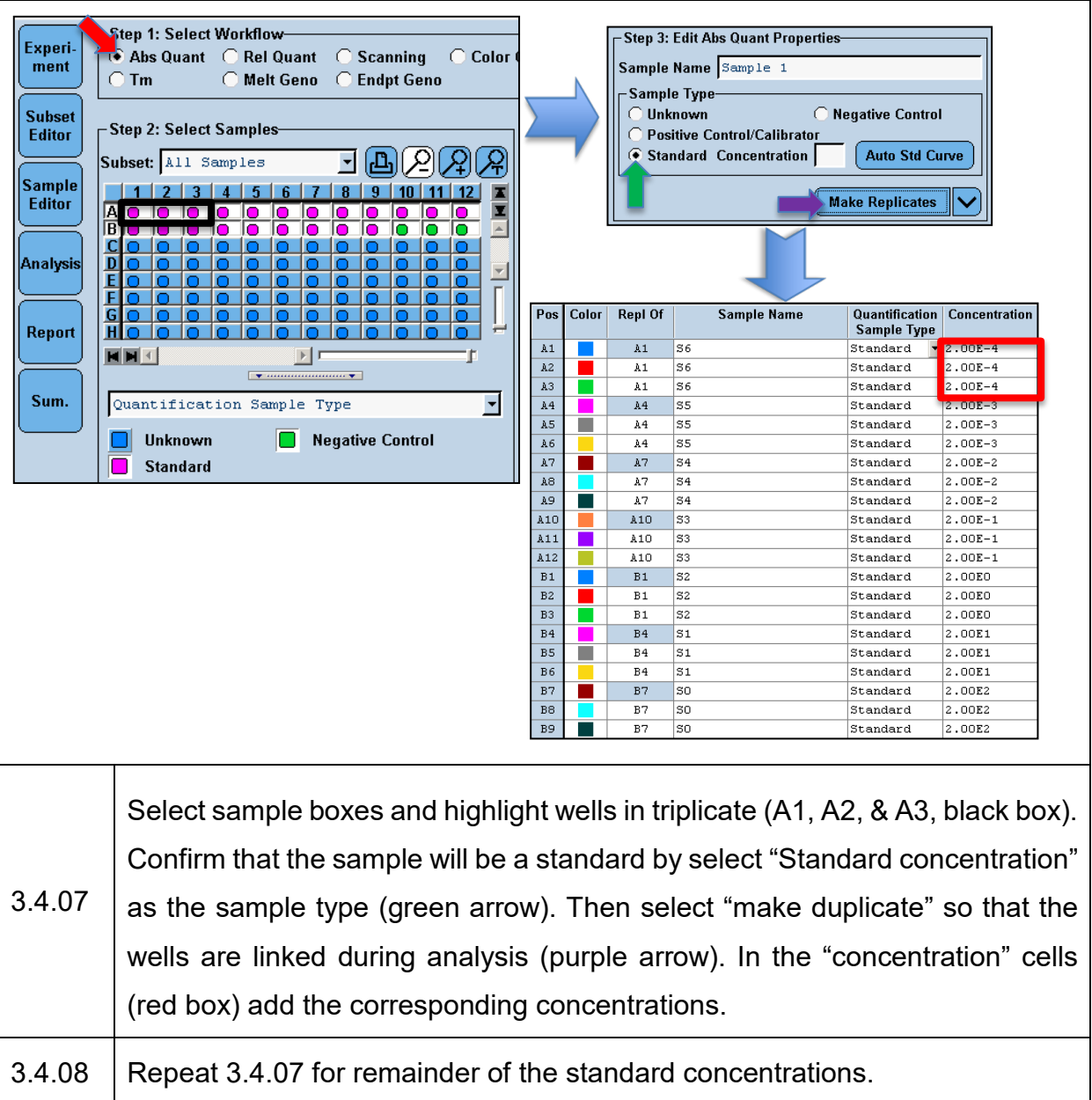

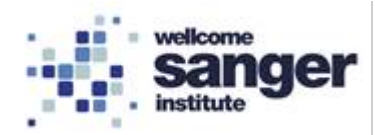

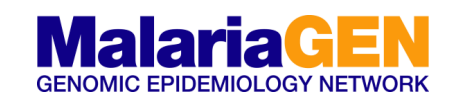

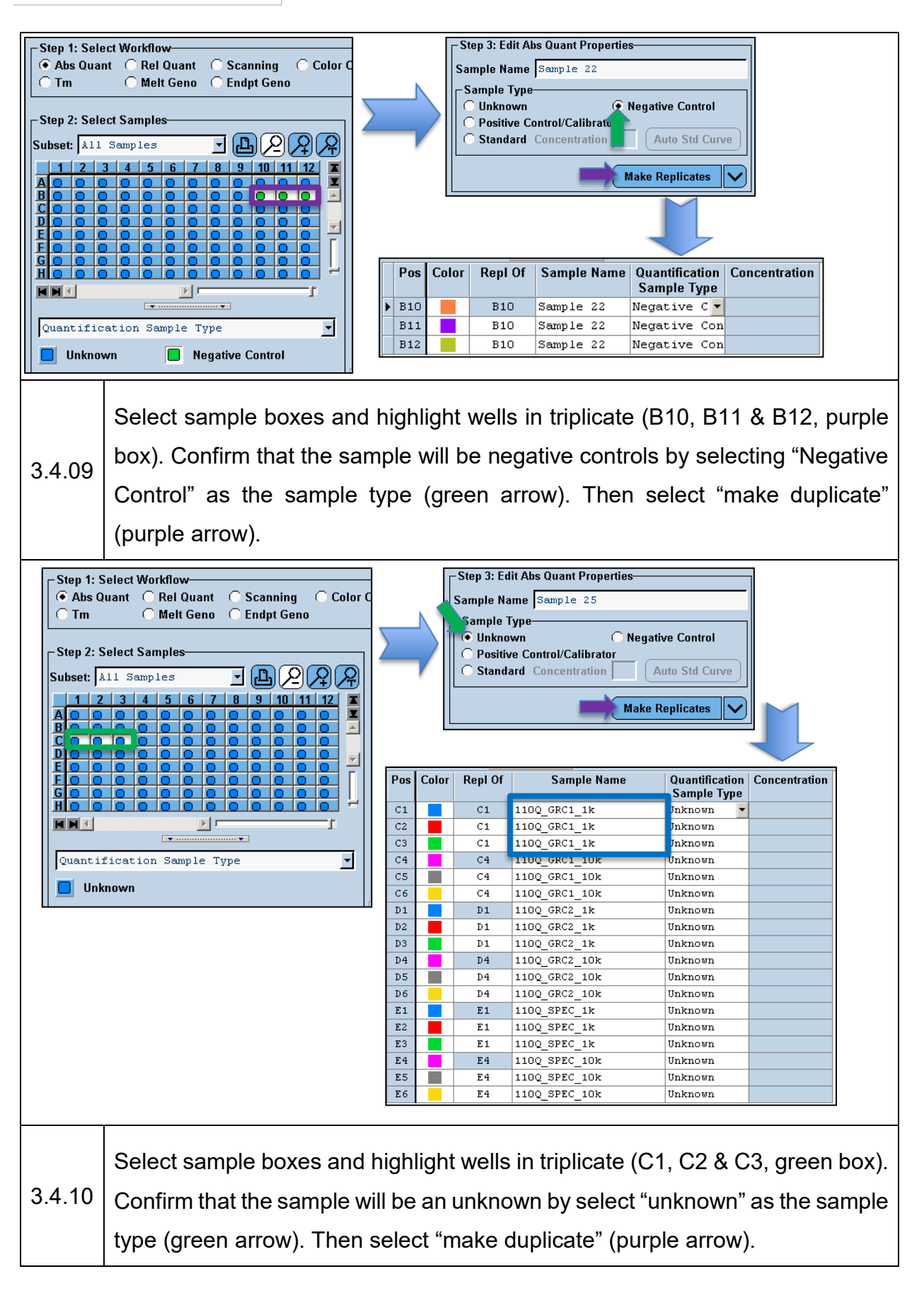

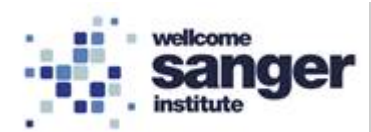

T

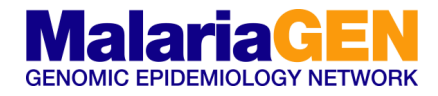

٦

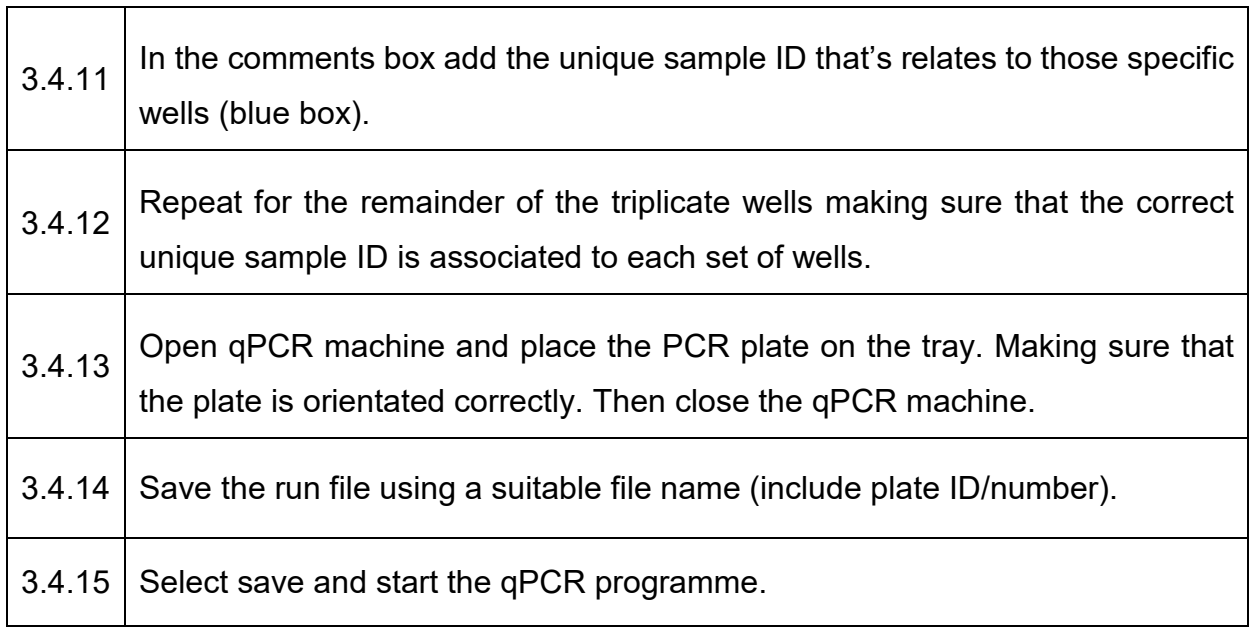

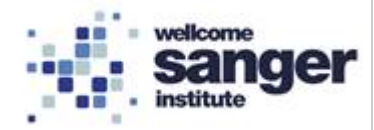

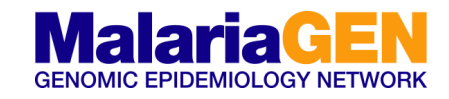

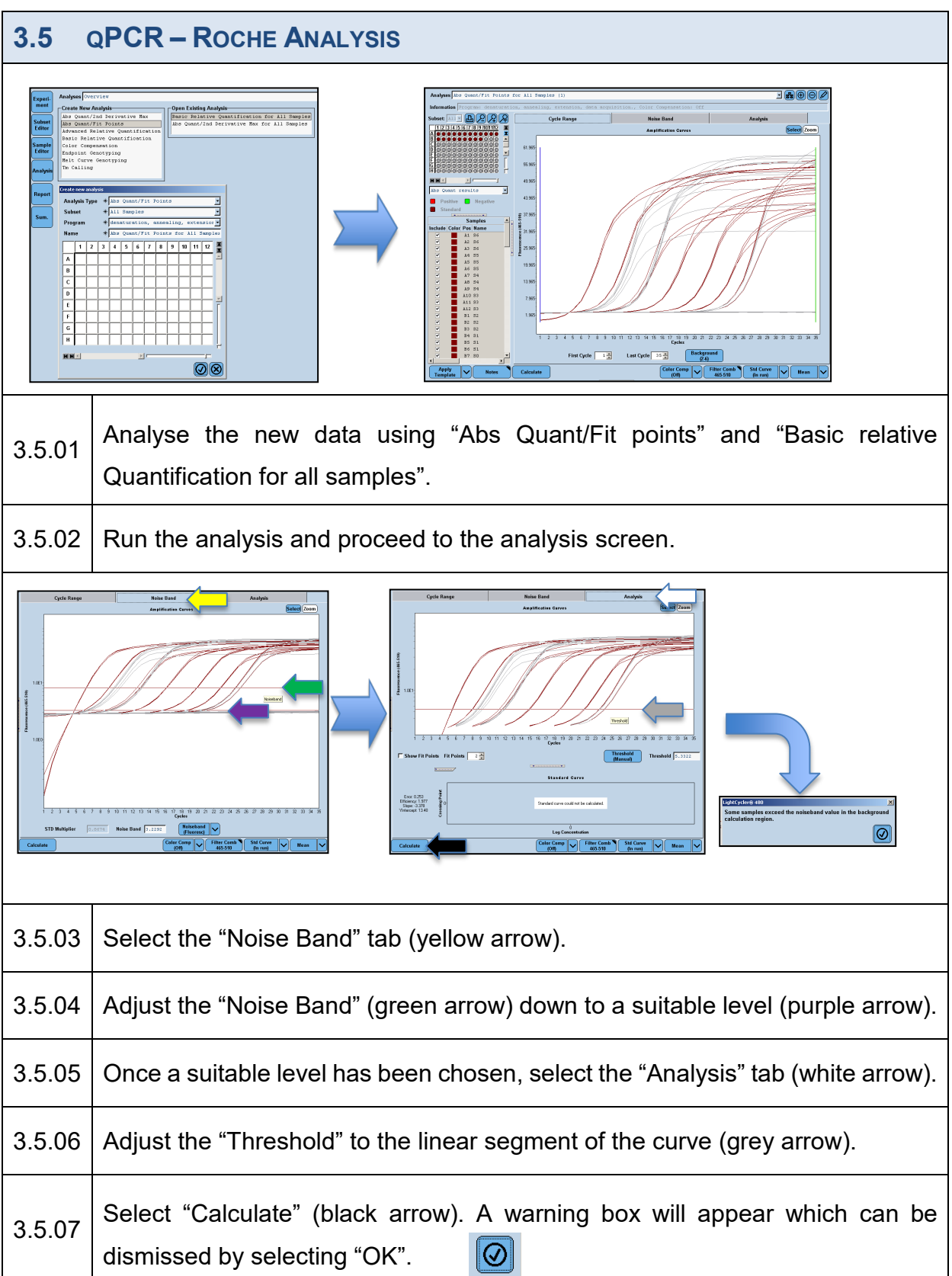

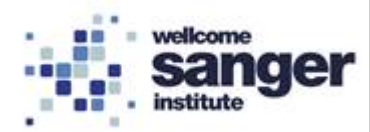

 $\mathsf{r}$ 

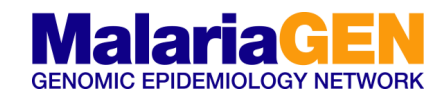

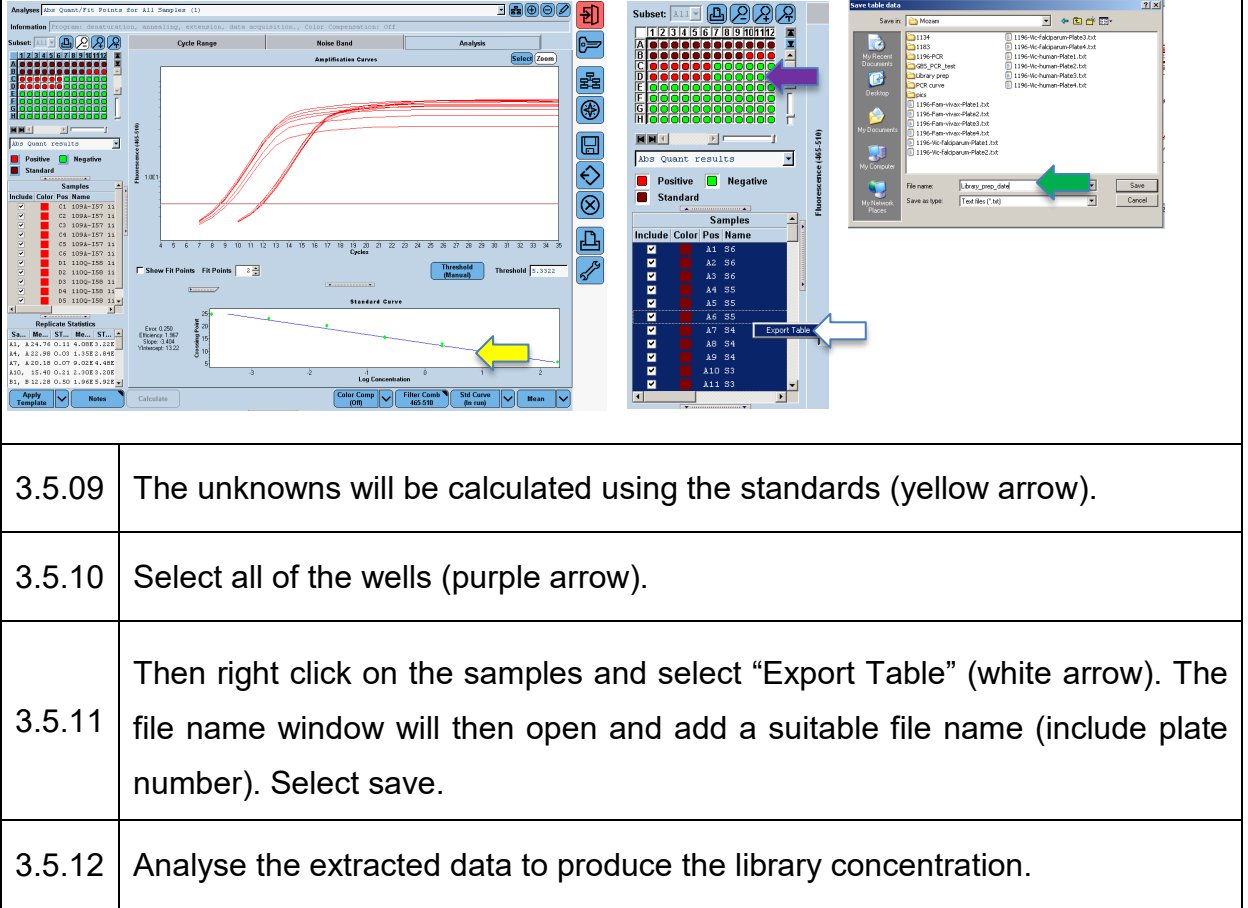

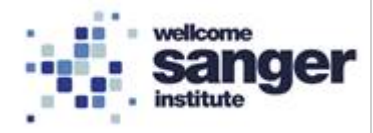

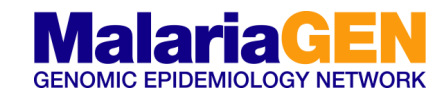

### **APPENDIX 1 – LIBRARY QUANTIFICATION**

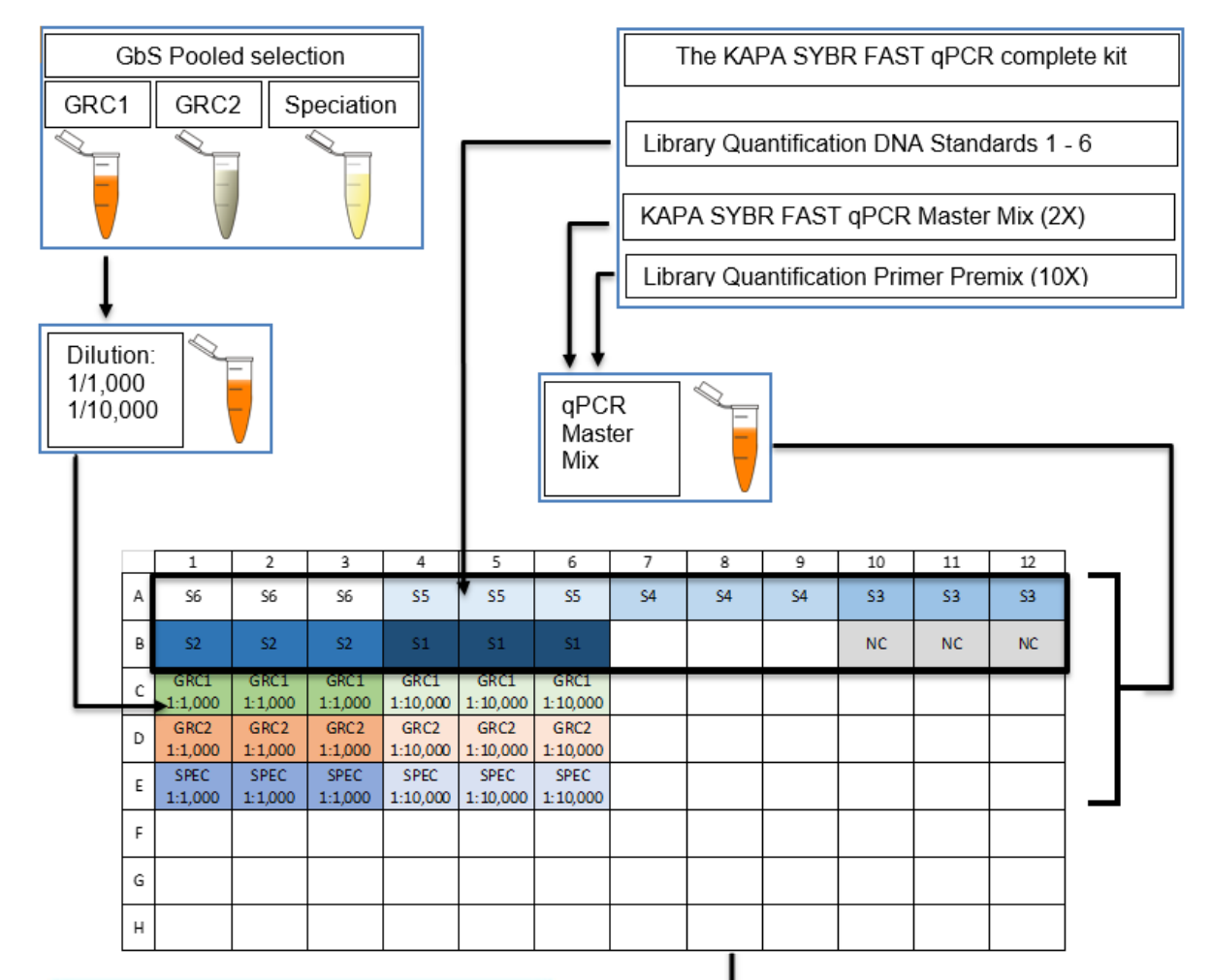

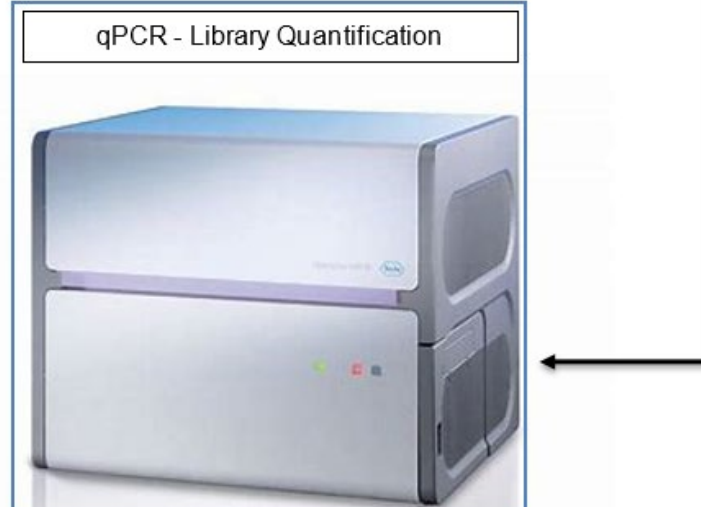